## **los Vpn Manual Dns** >>>CLICK HERE<<<

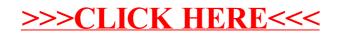